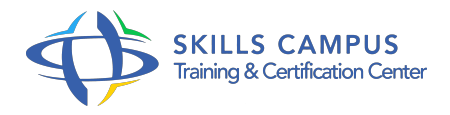

# Rédiger efficacement avec WordPress

# -Réference: **SII-298** -Durée: **1 Jours (7 Heures)**

### **Les objectifs de la formation**

- Maîtriser l'éditeur Wysiwyg de WordPress
- Mettre son contenu en avant et en planifier la mise en ligne
- Produire un contenu
- Connaître et utiliser des extensions utiles à la production de contenu

# **A qui s'adesse cette formation ?**

### **POUR QUI :**

Rédacteurs web, chargés de communication et tous collaborateurs susceptibles de rédiger avec l'outil WordPress.

#### **PRÉREQUIS :**

Expérience de la rédaction pour le Web.

#### **Programme**

# **Organiser son contenu**

- Rappels sur la structuration et la hiérarchisation de contenus dans WordPress.
- Distinguer pages et articles.
- Utiliser les catégories pour structurer le contenu.
- Construire une structure en silo.
- Créer et gérer des pages et des menus.
- Choisir un bon format de permalien et insérer des expressions clés dans l'url d'une page ou d'un article.
- Utiliser les étiquettes : maîtriser le risque de Duplicate Content.
- Exercice: Construction de la structure d'un site.

## **Améliorer ses publications**

- Créer un article dans WordPress : bien utiliser l'éditeur Wysiwyg.
- Affecter des catégories à des articles.
- Utiliser l'outil de modification rapide.
- Mettre en avant et planifier la mise en ligne d'un article.
- o Intégrer une image, une vidéo ou du son.
- Savoir où intégrer une image ou une vidéo dans un article.
- Utiliser la balise "more" et les extraits de WordPress.
- Paramétrer l'affichage des champs de l'éditeur Wysiwyg.
- Exercice: Création et structuration d'un article enrichi.

### **Optimiser son contenu pour le référencement**

- <sup>o</sup> Savoir installer une extension.
- Augmenter les capacités de l'éditeur Wysiwyg.
- o Paramétrer et utiliser une extension pour optimiser son contenu pour le référencement.
- Optimiser les images.
- Définir un format d'article optimal.
- Utiliser les balises sémantiques dans WordPress.
- Rédiger un article en respectant les critères "SEO on page" dans WordPress.
- Renseigner la valeur de l'attribut "alt".
- Exercice: Optimisation de l'article créé pour le référencement.

#### **Promouvoir ses publications**

- Comprendre la nécessité de maintenir son contenu.
- Créer un second niveau de navigation entre les articles.
- Créer une pagination pour les articles.
- Archiver ses articles.
- Mettre en place un fil d'Ariane.
- o Promouvoir ses articles sur les réseaux sociaux.
- Utiliser les services de ping de WordPress.
- Utiliser une extension de redirection.
- Exercice: Utilisation d'une extension pour promouvoir l'article sur les réseaux sociaux.

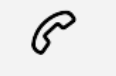

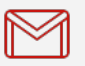

(+212) 5 22 27 99 01 (+212) 6 60 10 42 56 Contact@skills-group.com

 Nous sommes à votre disposition : De Lun - Ven 09h00-18h00 et Sam 09H00 – 13H00

 Angle bd Abdelmoumen et rue Soumaya, Résidence Shehrazade 3, 7éme étage N° 30 Casablanca 20340, Maroc